# CALCULATION OF ROTOR WORK ON THE BASIS OF THERMOANEMOMETRIC MEASUREMENT RESULTS. PART 1

# SUMMARY

Article consists of two parts. The first part depicts results of calculations useful for the rotor work determination on the basis of thermoanemometric measurements and measurements of total pressure impact in given sections of the arrangement. Both measurements were made for one point of characteristic in the vicinity of optimal point, but for five different velocities of the rotor. The aim of the article was to verify both measurement methods and adjust results to the same conditions of flow.

**Keywords**: rotor work, thermoanemometric and balance methods of measurement

#### PORÓWNANIE PRACY WIRNIKOWEJ WYZNACZONEJ NA PODSTAWIE WYNIKÓW POMIARÓW TERMOANEMOMETRYCZNYCH I BILANSOWYCH. CZEŚĆ 1

Artykuł składa się z dwóch części. W pierwszej przedstawiono wyniki obliczeń użytecznych prac wirnikowych wykonanych na podstawie wyników pomiarów termoanemometrycznych i pomiarów spiętrzenia całkowitego w odpowiednich przekrojach układu. Obydwa pomiary wykonano dla jednego punktu charakterystyki w okolicach punktu optymalnego, ale przy pięciu różnych prędkościach wirowania wirnika. Celem artykułu było zweryfikowanie obu metod pomiarowych i skorygowanie ich wyników do tych samych warunków przepływowych.

Słowa kluczowe: praca jednostkowa, użyteczna praca wirnikowa, metoda termoanemometryczna, metoda bilansowa wyznaczania pracy

### **1. INTRODUCTION**

Rotor work may be calculated or determined experimentally. Analytical methods consist in determination of angular momentum in Euler's rotor and consideration of absolute velocity deviation because of rotary motion in the real rotor and flow losses. Other analytical methods determining the work apply velocity circulation round the blade, taking into account relative velocities and peripheral components of absolute velocity. At later stages of calculations, approach used in the method of angular momentum increase is applied. Numerical methods consisting in the use of finite elements methods to determine pressure and velocity distribution in blade passages and boundary surfaces are also used. This allows determination of work increase in the rotor.

Though analytical calculation methods are popular, they still do not guarantee sufficiently precise results. Therefor we have to apply balance methods of measurement. They are expensive, arduous, and laborious, but they give the best results of determination the amount of energy transmitted to the medium, with precision to 1%. Which constitutes a very good experimental result.

Thermoanemometric method of determining the peripheral velocity component at the rotor outlet may be used for calculating the useful work transmitted to the fluid in a real rotor. Radial component allows determination of volume of the medium stream leaving the rotor. These two components allow determination of real characteristics of the machine without building special test stands. Future applica-

\* AGH University of Science and Technology, Kraków

tion of this method is not apparent, however, because the object of tests consists in a compound turbulent space behind the rotor, which cause measurement errors and difficulties in identification of signals. The article deals with an experiment aiming at determination of gas velocity behind the rotor with three-fibre sensor and calculation of whirl work in one point of characteristics, comparison of this work with the work determined by means of measuring the total pressure impact.

#### **2. STAND FOR THERMOANEMOMETRIC TESTS**

The stand includes:

- rotor without casing fixed on a shaft with bushing;
- shaft drive  $N = 1.5$  kW,  $n = 2880$  r.p.m;
- inverter of Microverter AEG type for changing rotary velocity, with speed control;
- measuring straight pipeline at suction before the rotor;
- cone throttling a flow at the pipeline inlet;
- orifices sized  $D = 220$  mm,  $d = 155$  mm for flow measurement, and nozzle measuring differential pressure - $\Delta h$ , negative pressure under the orifice –  $h_1$ ;
- negative pressure at suction  $-h_s$ ;
- barometer for measurement of barometric pressure  $-p_{b}$ ;
- thermometer for measurement of temperature of air flowing in the pipeline  $-t$ ;
- sensors for measuring three components and module of vector of outflow stream velocity (three-channel thermoanemometer):

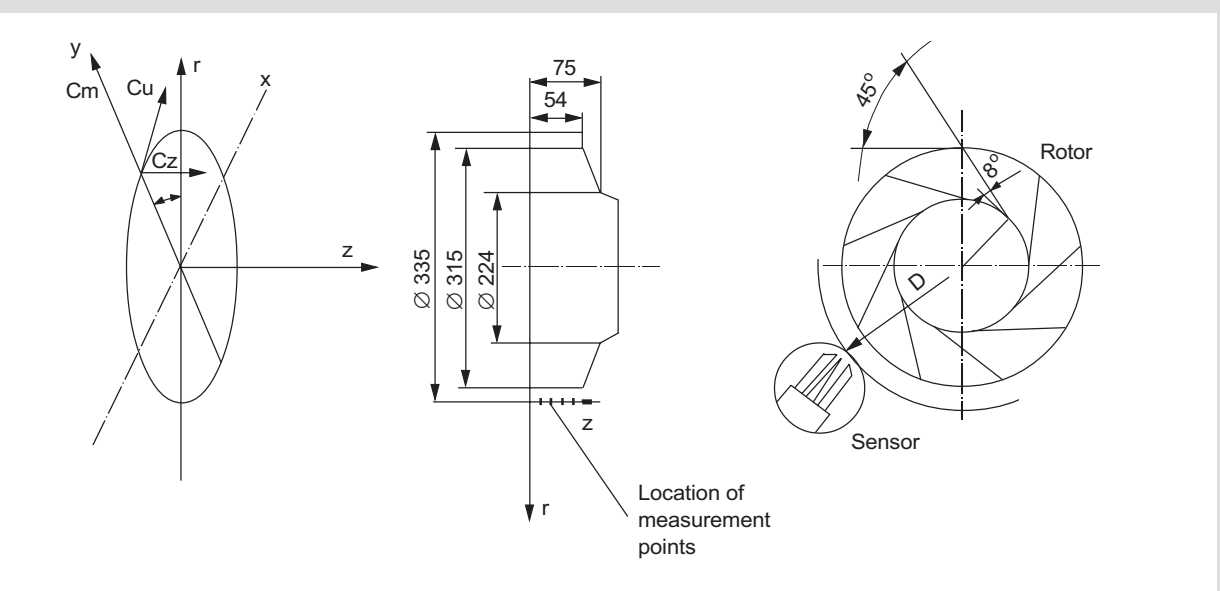

Fig. 1. Characteristic geometrical dimensions of paddle wheel. Assumed system of coordinates and its location against the tested wheel, sensor location:  $c_m$  – radial component of velocity vector  $V_v$  green,  $c_z$  – axial component of velocity vector  $V_x$ blue,  $c_u$  – peripheral component of velocity vector  $V_z$  red

- sensor holder with lathe carriage which allows positioning of the sensor against the rotor disk; distance between the sensor and the rotating paddle wheel during the experiment was 10 mm, the set served to repositioning of the sensor against the back disk of the rotor;
- TURBULENCE METER type ATM 94;
- A/C PC LabCard PLC 814 with software;
- PC with the program ("Program for calculations of velocity components and frequency analysis" prepared by Flow Metrology department of Institute of Orogene Mechanics of Polish Academy of Sciences in Kraków).

Measurement route was composed of an anemometric sensor (three mutually perpendicular fibres), anemometer -TURBULENCE METER type ATM 94, A/C PC LabCard PLC 814 and PC. Some elements of the measurement stand for testing rotor wheels are shown in Figure 1.

The system is equipped with three anemometric sensors. The program uses procedures which allow calculation of velocity vector components in the co-ordinate system determined with sensor fibres. Sensor fibres are marked with colours (blue, green, red), vector co-ordinates in the program are marked with the same colours. The sensor is connected to the card slot. Number of the connected sensor is given in the program.

The program allows measurement of velocity vector components, and calculates turbulence coefficient. Results of measurements and calculations may be observed at he monitor screen.

#### **3. LIST OF THERMO-ANEMOMETER MEASURED VELOCITIES**

Anemometer allows determination of three velocity components and a module in  $\pi D$ 'b section. These are:

1)  $c'_m$  component (radial component),

2)  $c'_n$  component (peripheral component)

3)  $c'$ <sub>z</sub> axial component, which has not been used.

Components were measured along the rotor width for five velocities from 439 to 2260 r.p.m. Results averaging after 30 ms of sampling are shown in Figure 2. Averaging values of velocity components in relation to time and width are shown in Table 1.

Figure 3 depicts peripheral and radial velocities at the diameter of sensor location  $-D^2$ , and at the external rotor diameter  $-D_2$ 

Peripheral and radial velocities were recalculated for the external diameter of the rotor according to angular momentum preserving principle

$$
\frac{D_2}{2}c_{2u} = \frac{D'}{2}c'_u = \text{const}
$$

hence

$$
c_{2u} = \frac{D'}{D_2}c'u
$$

and stream continuity equation

$$
\dot{m} = 2\pi r' b' c'_{m} \rho' = 2\pi r_{2} b_{2} c_{2m} \rho_{2} = \text{const}
$$

for constant density  $\rho_2 = \rho'$ 

$$
c_{2m} = c'_{m} \frac{r' b'}{r_2 b_2} \tag{2}
$$

Assuming that the stream will not have time to expand  $(b_2 = b^3)$ 

$$
c_{2m} = c'_{m} \frac{r'}{r_2} \tag{3}
$$

Recalculation results are shown in Table 2.

 $(1)$ 

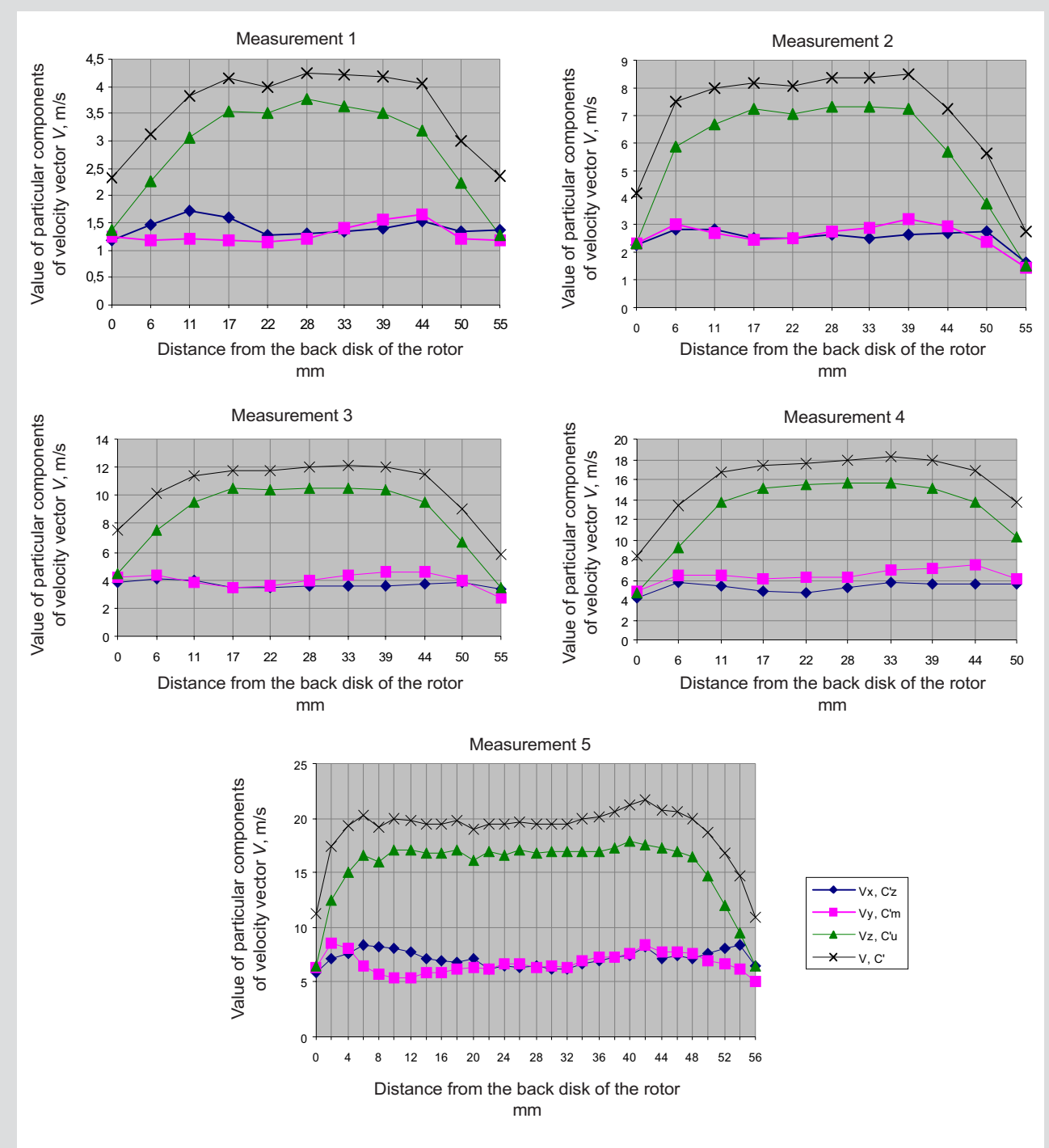

Fig. 2. Velocities measured for revolutions 439(1), 897(2), 1368(3), 2038(4), 2260 r.p.m (5 subseqvent from the top). The diagram shows averaging values after rotation time  $0-30$  ms along the blade width

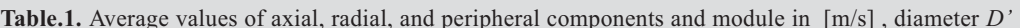

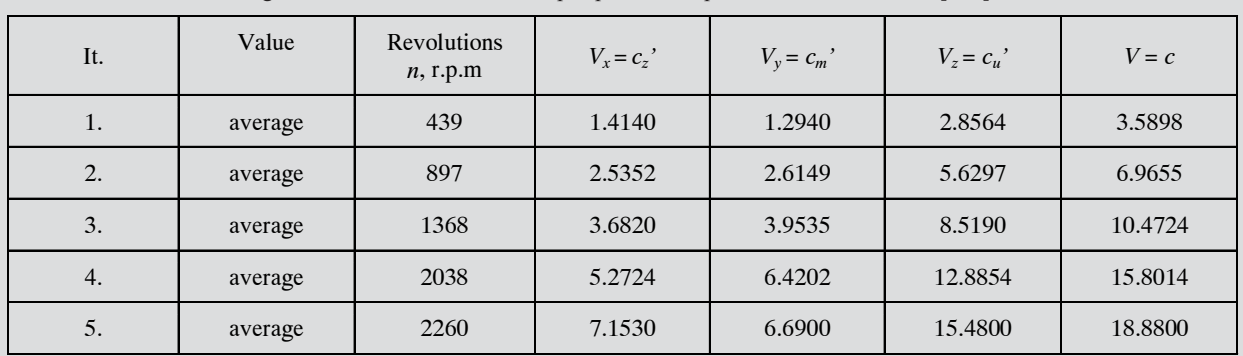

|                | Velocities     |                  | Recalculation of $c'_u$ velocity |                    | Recalculation of $cm$ velocity |                    |
|----------------|----------------|------------------|----------------------------------|--------------------|--------------------------------|--------------------|
| It.            | Rotational $n$ | Periphetal $u_2$ | c', m/s                          | $c_{2\mu}$ , m/s   | $cm$ , m/s                     | $c_{2m}$ , m/s     |
|                | r.p.m          | m/s              | $(335)$ mm)                      | $(315 \text{ mm})$ | $(335)$ mm)                    | $(315 \text{ mm})$ |
| $\mathbf{1}$   | 439            | 7.2              | 2.85                             | 3.03               | 1.29                           | 1.37               |
| $\overline{2}$ | 897            | 14.8             | 5.62                             | 5.98               | 2.61                           | 2.78               |
| 3              | 1368           | 22.5             | 8.51                             | 9.05               | 3.95                           | 4.20               |
| $\overline{4}$ | 2038           | 33.6             | 12.88                            | 13.70              | 6.42                           | 6.82               |
| 5              | 2260           | 37.2             | 15.48                            | 16.46              | 6.69                           | 7.11               |

**Table 2.** List of values of peripheral and radial velocities recalculated for  $D_2 = 315$  mm

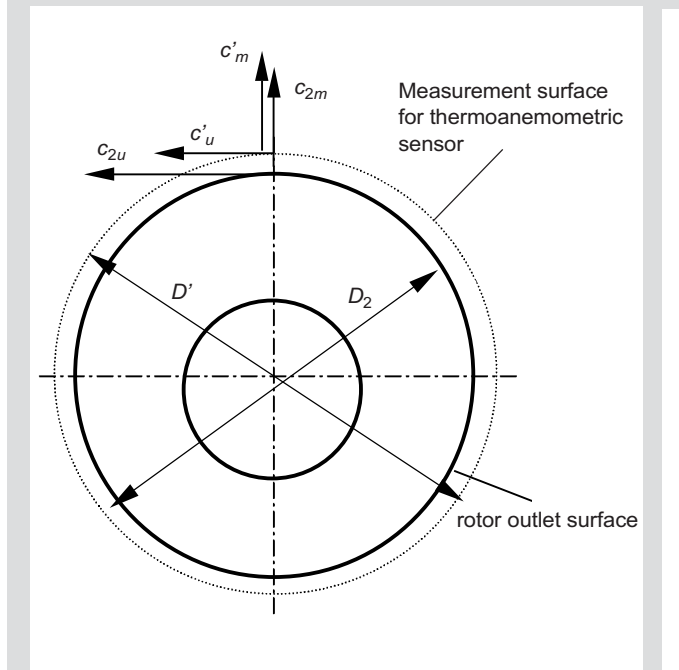

Fig. 3. Velocities at  $D_2$ , D' diameters

# **4. CALCULATION OF CAPACITY AND WHIRL WORK** ON THE BASIS OF VELOCITY COMPONENTS  $c_{2m}$  AND  $c_{2u}$

Data for calculations:

$$
D_2 = 315 \text{ mm} - \text{sensor location diameter},
$$
  
\n
$$
b_2 = 54 \text{ mm} - \text{rotor width},
$$
  
\n
$$
\chi_2 = 0.98 - \text{degree of outlet covering},
$$
  
\n
$$
\rho = 1.2 \text{ kg/m}^3 - \text{air density}.
$$
  
\nRecalculation formulas:  
\n
$$
\dot{V}_2 = \pi D_2 b_2 \chi_2 c_{2m} = 0.0523 c_{2m}
$$
 (4)

Recalculation formulas:

$$
l_u = u_2 c_{2u} \tag{5}
$$

where:

$$
u_2 = \frac{\pi D_2 n}{60} = 0.01648 n,
$$

*n* – rotor revolutions r.p.m.,  $\overline{\phantom{0}}$ 

 $c_{2u}$  – velocity vector peripheral component,

 $c_{2m}$  – velocity vector radial component.

Capacity of  $\dot{V}_2$  rim was recalculated to capacity of  $\dot{V}_s$ fan, asking into consideration volumetric loss as shown in Figure 4.  $\mathsf{P}$ 

According to the balance principle, capacity behind  $V_2$ rotor is equal to the capacity determined in  $V_s$  suction pipe plus  $V_v$  slot leakage, so we obtain *V x x V s P V V V V V V V V V V V V V V V V V V V V V V V V V V V V V V V V*  $\ddot{\phantom{0}}$ 

$$
\dot{V}_s = \dot{V}_2 - \dot{V}_v \tag{6}
$$

In order to determine the leakage, value of volumetric efficiency  $\eta_v = 0.93$  was adopted, and value of  $\dot{V}_v$  leakage was calculated ex definitions to detern<br> $I_v = 0.93$ <br>ted ex de er to deter<br>  $v \eta_v = 0.93$ <br>
alated ex de

$$
\eta_{\nu} = \frac{\dot{V}_s}{\dot{V}_s + \dot{V}_{\nu}} = \frac{\dot{V}_s}{\dot{V}_2} \tag{7}
$$

where:

- $V_s$  gas stream at the fan inlet,
- $V_v$  volumetric loss stream,

 $\dot{V}_2$  – stream calculated from anemometer.

Results of the calculations are shown in Table 3.

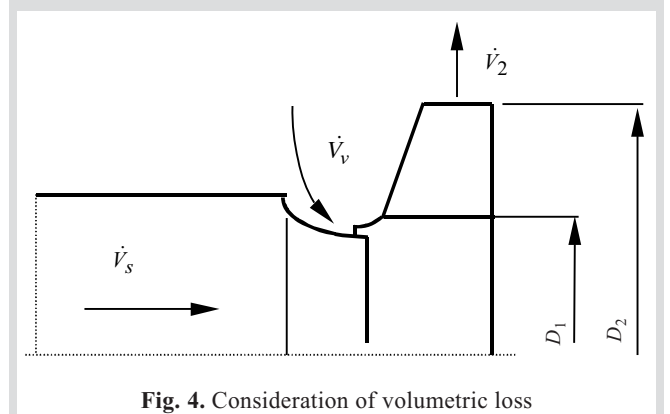

| It.            | Revolutions $n$<br>r.p.m | Capacity $V_2$<br>$m^3/s$ | Capacity $V_s$<br>$m^3/s$ | Value of volumetric<br>loss $V_v$<br>$m^3/s$ | Whirl work $l_u$<br>$m^2/s^2$ |
|----------------|--------------------------|---------------------------|---------------------------|----------------------------------------------|-------------------------------|
| $\mathbf{1}$   | 439                      | 0.0721                    | 0.0671                    | 0.0050                                       | 23.8                          |
| $\overline{2}$ | 897                      | 0.1456                    | 0.1354                    | 0.0102                                       | 88.5                          |
| 3              | 1368                     | 0.2202                    | 0.2047                    | 0.0155                                       | 203.6                         |
| $\overline{4}$ | 2038                     | 0.3566                    | 0.3316                    | 0.0250                                       | 460.3                         |
| 5              | 2260                     | 0.3720                    | 0.3460                    | 0.0254                                       | 612.3                         |

Table 3. List of capacities and whirl work defined on the basis of anemometric tests

# 5. VALUES OF DIFFERENTIAL PRESSURE, **NEGATIVE PRESSURE BEFORE ORIFICE AND NEGATIVE PRESSURE MEASURED PARALLEL** TO ANEMOMETRIC MEASUREMENT

Values of suction negative pressure  $h<sub>s</sub>$  differential pressure  $\Delta h$ , negative pressure before orifice  $h_1$  measured parallel to thermo-anemometric measure are shown in Table 4. The data allowed calculations of capacity, total pressure impact and useful work of the tested rotor.

Algorithm for calculation of the characteristics is presented, and results are shown in Table 4.

Data:

 $A_s = 0.038 \text{ m}^2$  – inlet section area,  $A_t$  = 0.0534 m<sup>2</sup> – outlet section area,  $p_1 = 1.1941 \text{ kg/m}^3$  – air density before orifice,  $p_b$  = 99 400 Pa – barometric pressure,  $\phi = 0.65$  – air relative humidity.  $t_1 = 14.4$ <sup>o</sup>C – ambient temperature,  $p_p^{\prime\prime}$  =1 650 Pa – saturated steam pressure for  $t_1$ ,  $Re = 3 \cdot 10^5$  – initial Reynold's value,  $\beta$  – reducer throat,  $\kappa = 1.4$ ;  $\rho_n = 1.277$  kg/m<sup>3</sup>

 $T_n = 273$  K;  $p_n = 10^5$  Pa – conventional thermal parameters

$$
T_1 = 287 \text{ K}
$$
 - temperature before reduce,   
\n $\rho_{alk} = 825 \text{ kg/m}^3$  - manner fluid density,  
\n $d = 0.155 \text{ m}$  - orifice diameter,  
\n $g = 9.81 \text{ m/s}^2$  - acceleration of gravity,

 $\Delta h_1$  – differential pressure height,

- $h_1$  negative pressure height before orifice,
- $h<sub>s</sub>$  suction negative pressure height,

 $\eta_v = 0.93$  – volumetric efficiency.

Exemplary calculation for:

$$
\Delta h = 53 \text{ mm} \text{ alc},
$$
  

$$
h_1 = 0.054 \text{ m},
$$

$$
h_s = 0.0815 \text{ m}.
$$

- calculation of rotor capacity: • capacity at orifice  $V_1$ :  $\hat{h}_s = 0.0815 \text{ m}.$ <br>alculation of rotor<br>capacity at orifice<br> $\dot{V}_1 = K \sqrt{\Delta h_{mmalc}}$ ,

$$
\dot{V}_1 = K \sqrt{\Delta h_{mmalc}},
$$
\n
$$
K = \left(\frac{C}{\sqrt{1-\beta}}\right) \varepsilon_1 \left(\frac{\pi d^2}{4}\right) \left(\frac{\sqrt{\rho_{alk} \cdot g \cdot 10^{-3}}}{\sqrt{\rho_1}}\right) \sqrt{2} \text{ m}^{2.5} \cdot \text{s}^{-1},
$$

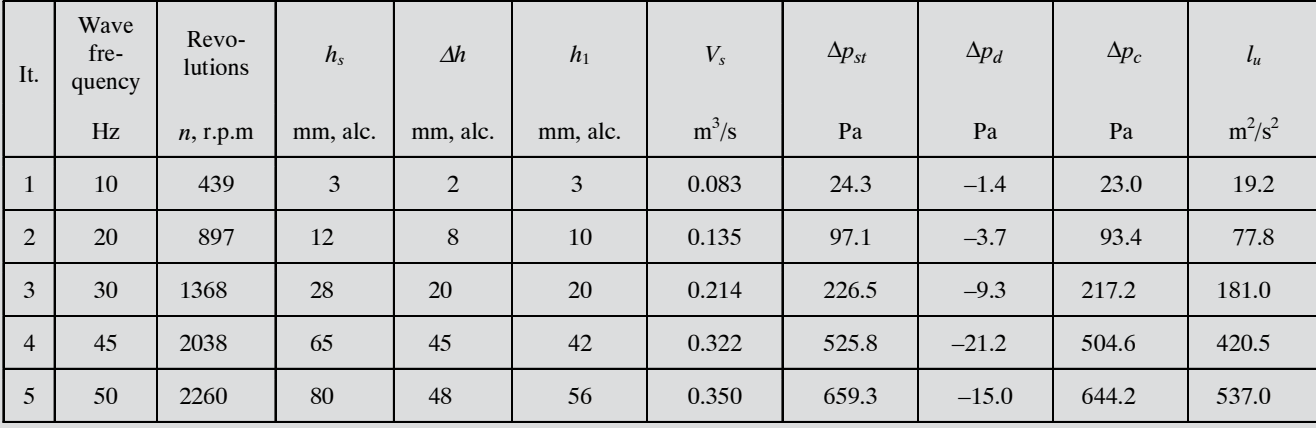

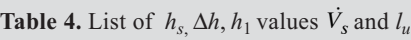

$$
C = 0.5959 + 0.31(\beta)^{2.1} - 0.184(\beta)^{8} +
$$
  
+ 0.029(\beta)^{2.5}  $\left(\frac{10^{6}}{Re}\right)^{0.75}$ ,  

$$
C = 0.6029,
$$
  

$$
\Delta h_{sr} = \frac{\Delta h_{1} + ... + \Delta h_{5}}{5} =
$$
  

$$
= \frac{2 + 8 + 20 + 45 + 48}{5} = 0.0297 \text{ m},
$$
  

$$
\Delta p_{sr} = \rho_{alc} g \Delta h_{sr} = 240.50 \text{ Pa},
$$
  

$$
\epsilon_{1} = 1 - \left[0.41 + 0.35\beta^{4}\right] \frac{\Delta p_{sr}}{\kappa \cdot p_{1}} = 0.9991,
$$
  

$$
K = 0.48 \text{ m}^{2.5} \cdot \text{s}^{-1},
$$
  

$$
\dot{V}_{1} = K \sqrt{\Delta h_{mnalc}} = 0.3495 \text{ m}^{3} \cdot \text{s}^{-1},
$$
  

$$
p_{1} = p_{b} - h_{1} \rho_{alc} g = 98963 \text{ Pa},
$$
  

$$
p_{s} = p_{b} - h_{s} \rho_{alc} g = 98741 \text{ Pa},
$$
  

$$
\dot{V}_{s} = \dot{V}_{1} \frac{p_{1}}{p_{s}} = 0.3502 \text{ m}^{3} \cdot \text{s}^{-1};
$$

- calculation of total pressure impact  $\Delta p_c$  of the rotor and useful work:

$$
\Delta p_c = \Delta p_{st} + \Delta p_d,
$$
  
\n
$$
\Delta p_{st} = h_s \rho_{alc} g = 659.0 \text{ Pa},
$$
  
\n
$$
\Delta p_d = \left(\frac{1}{2}\right) \rho_{sr} V_s'^2 \left(\frac{1}{A_t^2} - \frac{1}{A_s^2}\right),
$$
  
\n
$$
\rho_s = \rho_1 \frac{p_s}{p_1} = 1.199 \text{ kg} \cdot \text{m}^{-3},
$$
  
\n
$$
p_t = \rho_1 \frac{p_b}{p_1} = 1.202 \text{ kg} \cdot \text{m}^{-3},
$$
  
\n
$$
\rho_{sr} = \frac{(\rho_s + \rho_t)}{2} 1.201 \text{ kg} \cdot \text{m}^{-3},
$$
  
\n
$$
\Delta p_d = -24.5 \text{ Pa},
$$
  
\n
$$
\Delta p_c = \Delta p_{st} + \Delta p_d = 634.5 \text{ Pa},
$$
  
\n
$$
l_u = \frac{\Delta p_c}{\rho_{sr}} = 529 \text{ m}^2 \cdot \text{s}^{-2}.
$$

Figure 5 shows comparison of characteristics of rotor works obtained from thermoanemometric measurements "1" and balance measurements "2".

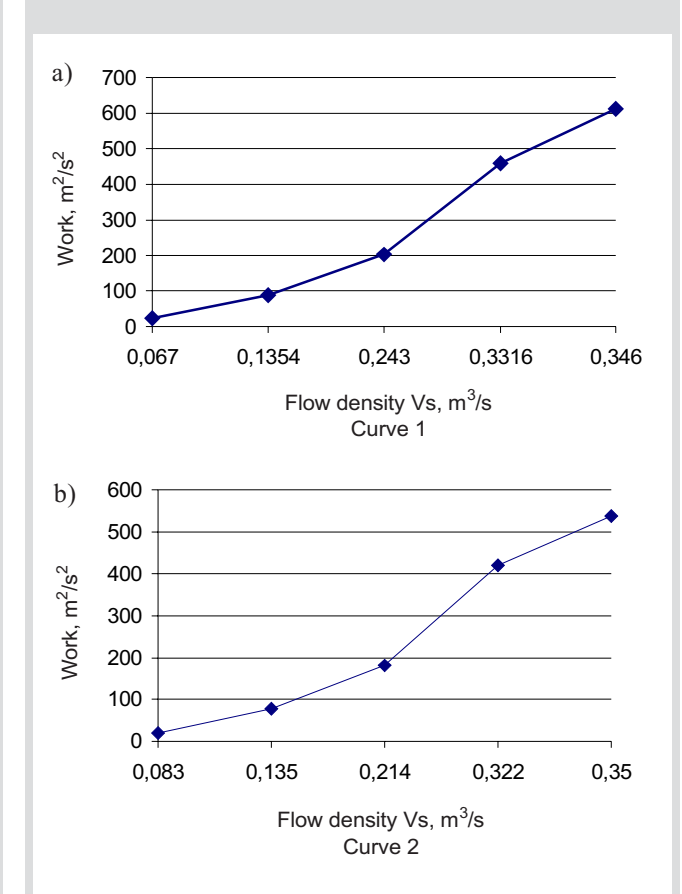

Fig. 5. Comparison of whirl work based on thermoanemometric measurements (a) and balance measurements (b)

The presented results prove that thermoanemometric measurements of flows through a radial machine determine reliable characteristics with precision to 10% when compared with the balance method. In this connection, these results with be adjusted in Part 2, taking into account losses occuring between sections "s-s" and "1-1" in order to obtain conformity of results derived from both methods.

#### **Literature**

- [1] Fortuna S. i in.: Badania prędkości i poziomu turbulencji w strugach powietrza wypływających z koła promieniowego do swobodnej oraz ograniczonej przestrzeni. Kraków, 2003 (praca niepublikowana)
- [2] Poleszczyk E.: Termoanemometryczna metoda wyznaczania prędkości przepływu gazu. Kraków, Prace Instytutu Mechaniki Górotworu PAN 2002
- [3] Ligęza P.: Pomiary termoanemometryczne w przepływach nieizotermicznych. Pomiary, Automatyka, Kontrola, 1995
- [4] Gumuła S., Prync-Skotniczny K., Fortuna S.: Prędkość i turbulencja przepływu powietrza w otoczeniu kół łopatkowych wentylatorów promieniowych. Materiały VIII Międzynarodowej Konferencji "Przepływowe Maszyny Wirnikowe", Politechnika Rzeszowska, Rzeszów, 1998
- [5] PN-76/M-34034: Zasady obliczania strat ciśnienia